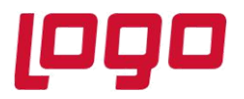

**Ürün : TIGER WINGS ENTERPRISE / TIGER 3 ENTERPRISE / TIGER WINGS / TIGER 3 / GO WINGS / Go 3 Bölüm : Dönemsel Ortalama Maliyet Yönetimi ve Envanter Hesaplaması**

## **Dönemsel Ortalama Maliyet Yöntemi ve Envanter Hesaplaması**

Dönemsel ortalama maliyet yöntemi kullanıldığında girişlerin ortalaması yöntemine göre birim maliyet hesaplanır ve belirlenen dönem içerisindeki bütün çıkış hareketleri bu birim maliyetten maliyetlendirilir. Dönem kapama yapılırken kapamaya dahil olacak fiş tarihinin gününe dikkat edilmelidir.

Dönemsel ortalama maliyet yöntemine göre hesaplama örneği;

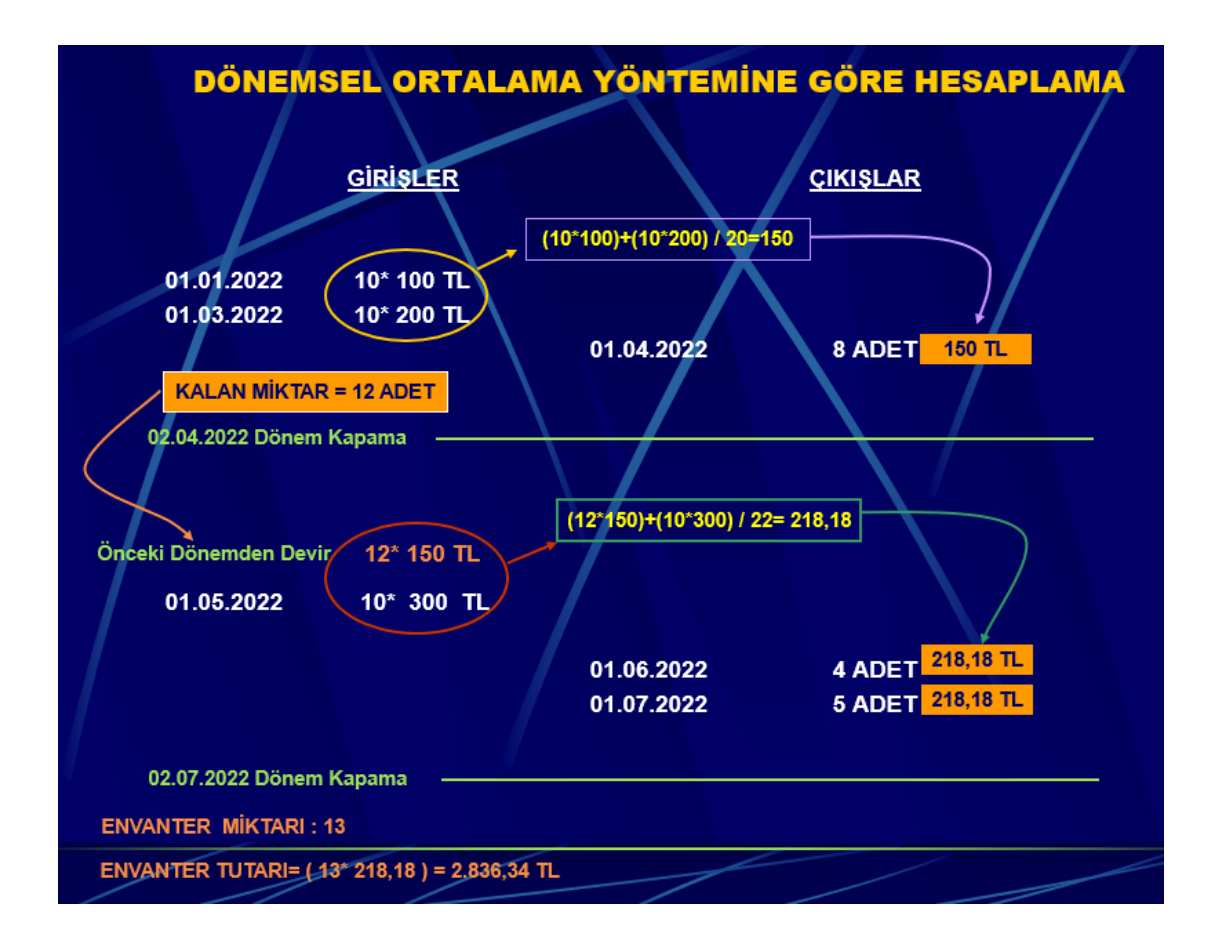

## **DESTEK DOKÜMANI**

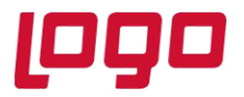

## **Ürün : TIGER WINGS ENTERPRISE / TIGER 3 ENTERPRISE / TIGER WINGS / TIGER 3 / GO WINGS / Go 3 Bölüm : Dönemsel Ortalama Maliyet Yönetimi ve Envanter Hesaplaması**

Dönemsel ortalama maliyet yöntemi kullanıldığı durumda envanter raporu alınırken birim fiyat alanı maliyetlendirme servisi ile, miktar alanı ambar toplamlarına göre, envanter tutarı da bu iki hesaplamanın çarpımı sonucunda bulunmaktadır.

**Birim Fiyat:** Maliyetlendirme Servisi **Miktar:** Ambar Toplamları (LV\_FFF\_DD\_STINVTOT) **Envanter Tutarı**: Birim Fiyat \* Miktar

Dönemsel ortalama maliyet yöntemine göre de birim fiyat hesaplaması yapılırken, ilgili dönem içerisindeki bütün giriş hareketleri dikkate alınarak maliyet hesaplaması yapılır. Eğer envanter hesaplaması yapılacak olan stoklarla ilgili dönem kapatma işlemi yapılmamış ise stoklarla ilgili tüm giriş hareketleri dikkate alınır.

Dönemsel ortalama maliyet yöntemi kullanıldığında envanter raporu alınırken dönem kapatma işlemi yapılan tarihine +1 gün eklenerek raporlama yapılmalıdır. Örneğin **2022 Ocak** dönemi için envanter raporu alınmak istendiğinde stoklar için dönem kapatma **01.02.2022** tarihinde yapılmalı envanter raporunda son envanter tarihi ise **31.01.2022** seçilmelidir.

01.02.2022 tarihinde dönem kapatılıp, 01.02.2022 tarihinde envanter raporu alınmak istenirse 1 Şubat ve sonrasına ait giriş hareketleri de hesaplamaya katılacağından ilgili döneme ait envanter raporu sonuçları farklı oluşacaktır. Dönemsel ortalama maliyet hesaplaması ambar maliyet grubu bazında tüm girişler dikkate alınarak hesaplandığından bu maliyet yöntemi kullanımlarında birbirleri arası transfer yapılan ambarların maliyet gruplarının aynı olması tavsiye edilir.